## **Recherche d'un dossier**

Avant de consulter un dossier, il s'agit de l'identifier. Pour ce faire, un premier écran permet d'encoder un mot clé (un nom, une référence quelconque, un VCS, un numéro de dossier) et de lancer une recherche d'identification.

Le résultat est une liste de dossiers plus ou moins grande dans laquelle l'utilisateur va choisir le ou les dossiers au(x)quel(s) il veut accéder.

Les dossiers clôturés sont compris dans le résultat de la recherche.

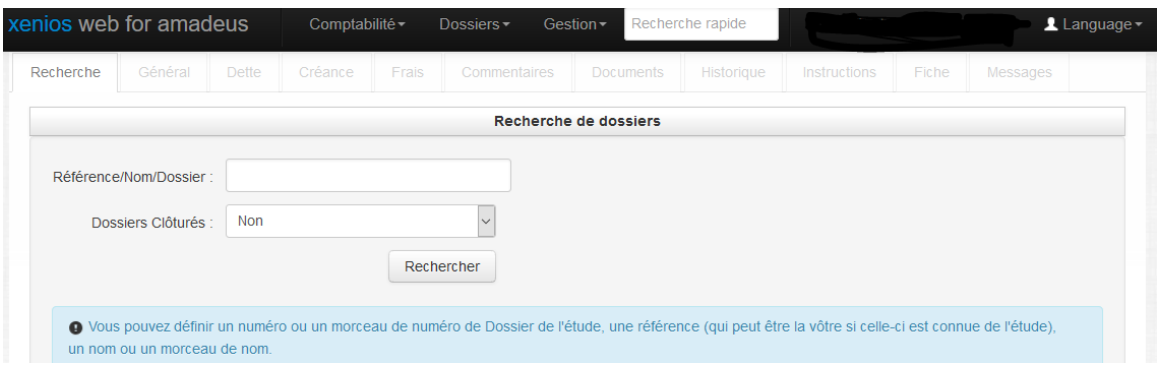